## Package 'otrimle'

November 30, 2016

<span id="page-0-0"></span>Type Package

Title Robust Model-Based Clustering

Description Performs robust cluster analysis allowing for outliers and noise that cannot be fitted by any cluster. The data are modelled by a mixture of Gaussian distributions and a noise component, which is an improper uniform distribution covering the whole Euclidean space. Parameters are estimated by (pseudo) maximum likelihood. This is fitted by a EM-type algorithm. See Coretto and Hennig (2015) <https://arxiv.org/abs/1406.0808>, and Coretto and Hennig (2016) <https://arxiv.org/abs/1309.6895>.

Version 0.4

Date 2016-11-30

Author Pietro Coretto [aut, cre], Christian Hennig [aut]

Maintainer Pietro Coretto <pcoretto@unisa.it>

Imports stats, graphics, grDevices, mclust, prabclus

License GPL  $(>= 2)$ 

LazyData TRUE

NeedsCompilation no

Repository CRAN

Date/Publication 2016-11-30 14:55:24

### R topics documented:

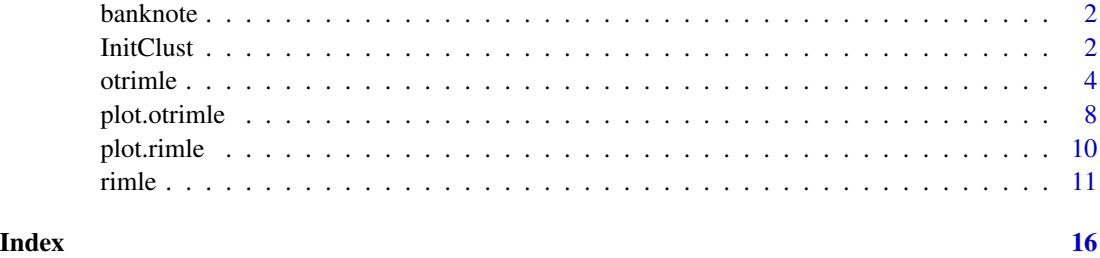

<span id="page-1-0"></span>

#### **Description**

Data from Tables 1.1 and 1.2 (pp. 5-8) of Flury and Riedwyl (1988). There are six measurements made on 200 Swiss banknotes (the old-Swiss 1000-franc). The banknotes belong to two classes of equal size: *genuine* and *counterfeit*.

#### Usage

data(banknote)

#### Format

A data.frame of dimension 200x7 with the following variables:

Class a factor with classes: genuine, counterfeit

Length Length of bill (mm)

Left Width of left edge (mm)

Right Width of right edge (mm)

Bottom Bottom margin width (mm)

Top Top margin width (mm)

Diagonal Length of diagonal (mm)

#### Source

Flury, B. and Riedwyl, H. (1988). *Multivariate Statistics: A practical approach.* London: Chapman & Hall.

<span id="page-1-1"></span>InitClust *Robust Initilization for Model-based Clustering Methods*

#### Description

Computes the initial cluster assignment based on a combination of nearest neighbor based clutter/noise detection, and agglomerative hierarchical clustering based on maximum likelihood criteria for Gaussian mixture models.

#### Usage

InitClust(data, G, cpr.min={ncol(data)+1}/nrow(data), K=5, nstart.km=50, modelName="VVV", monitor=FALSE)

#### <span id="page-2-0"></span>InitClust 3

#### **Arguments**

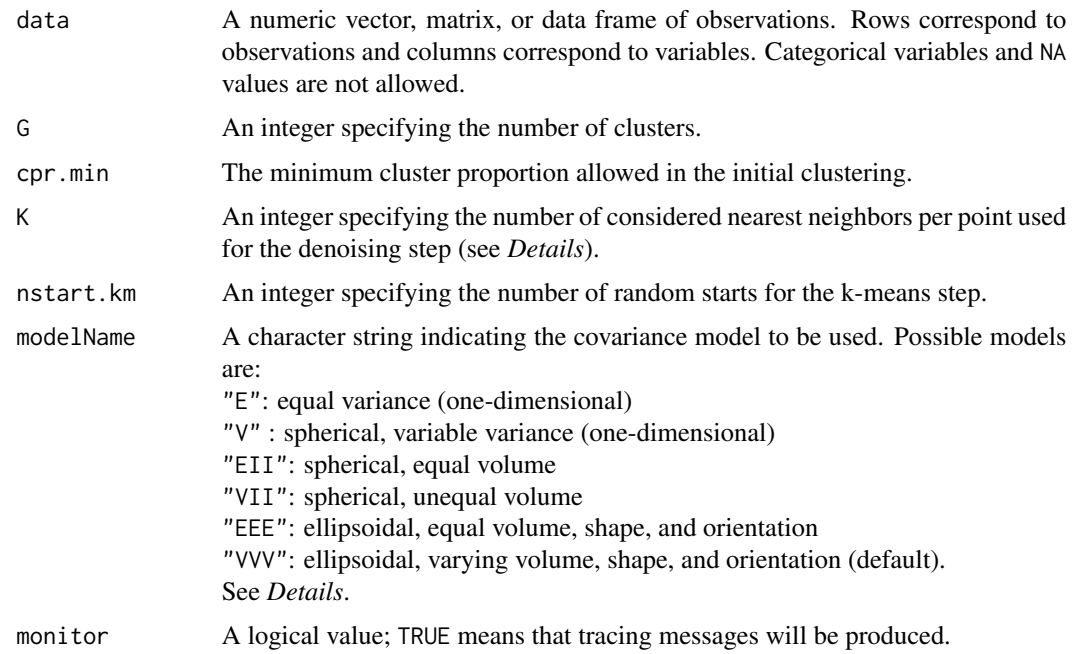

#### Details

The initialization is described in the supplementary material of Coretto and Hennig (2015). Noise/outliers are removed based on nearest neighbor based clutter/noise detection (NNC) of Byers and Raftery (1998). This step is performed with [NNclean](#page-0-0). The input argument K is passed as k to [NNclean](#page-0-0). Based on this step a denoised version of data is obtained. The initial clustering is then obtained based on the following steps. Note that these steps are reported in the code element of the output list (see *Value*).

Clustering steps:

*Step 1*: perform the model-based hierarchical clustering (MBHC) proposed in Fraley (1998). This step is performed using [hc](#page-0-0). The input argument modelName is passed to [hc](#page-0-0). See *Details* of [hc](#page-0-0) for more details.

*Step 2*: if too small clusters (cluster proportions <cpr.min) are found in the previous step, assign small clusters to noise and perform MBHC again on the denoised data.

*Step 3*: if too small clusters are found in the previous step, assign small clusters to noise and perform k-means on the denoised data.

*Step 4*: if too small clusters are found in the previous step, then a completely random partition that satisfies cpr.min is returned.

#### Value

A list with the following components:

<span id="page-3-0"></span>4 otrimle and the contract of the contract of the contract of the contract of the contract of the contract of the contract of the contract of the contract of the contract of the contract of the contract of the contract of

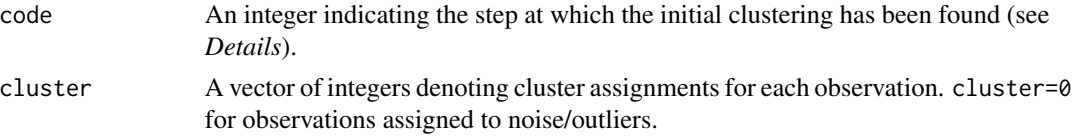

#### References

Fraley, C. (1998). Algorithms for model-based Gaussian hierarchical clustering. *SIAM Journal on Scientific Computing* 20:270-281.

Byers, S. and A. E. Raftery (1998). Nearest-Neighbor Clutter Removal for Estimating Features in Spatial Point Processes, *Journal of the American Statistical Association*, 93, 577-584.

Coretto, P. and C. Hennig (2015). Robust improper maximum likelihood: tuning, computation, and a comparison with other methods for robust Gaussian clustering. To appear on the *Journal of the American Statistical Association*. arXiv preprint at [arXiv:1406.0808](http://arxiv.org/abs/1406.0808) with [\(supplement\)](http://arxiv.org/src/1406.0808v4/anc/supplement.pdf).

#### See Also

#### [NNclean,](#page-0-0) [hc](#page-0-0)

#### Examples

```
## Load Swiss banknotes data
data(banknote)
x <- banknote[,-1]
## Initial clusters with default arguments
init1 <- InitClust(data=x, G=2)
print(init1)
## Perform otrimle
a <- otrimle(data=x, initial=init1$cluster)
plot(a, what="clustering", data=x)
```
<span id="page-3-1"></span>otrimle *Optimally Tuned Robust Improper Maximum Likelihood Clustering*

#### Description

otrimle searches for G approximately Gaussian-shaped clusters with/without noise/outliers. The method's tuning controlling the noise level is adaptively chosen based on the data.

#### Usage

```
otrimle(data, G, initial=NULL, logicd=NULL,
       npr.max=0.5, erc=50, det.min=.Machine$double.eps, beta=0,
       opt.selector=FALSE, cmstep=TRUE,
        iter.max=100, tol=1e-4, em.iter.max=500, em.tol=1e-6, monitor=1)
```
#### <span id="page-4-0"></span>otrimle 5

#### Arguments

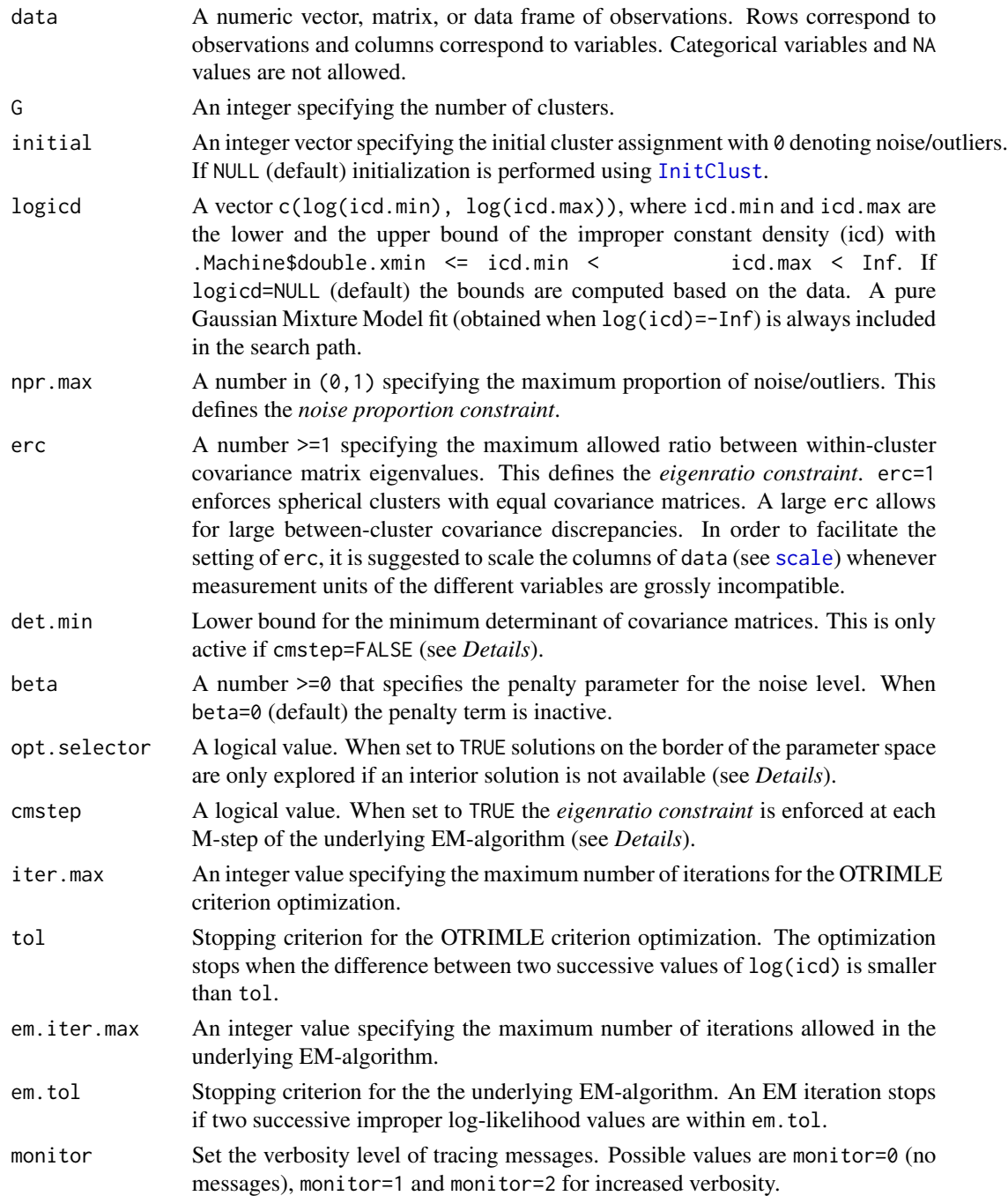

#### Details

The otrimle function allows to approximate the OTRIMLE solution with two different versions of the underlying EM-type algorithm.

- <span id="page-5-0"></span>*ECM-algorithm*: opt.selector=FALSE, cmstep=TRUE The OTRIMLE search computes the RIMLE (see [rimle](#page-10-1)) based on the *ECM-algorithm* proposed in Coretto and Hennig (2016). In this case both the *eigenratio constraint*, and the *noise proportion constraint* are enforced in each conditional M-step of the algorithm.
- *Approximate EM-algorithm*: opt.selector=TRUE, cmstep=FALSE This corresponds to the algorithm proposed in Coretto and Hennig (2015). In this case covariance matrices are regularized in each step based on det.min, and the *eigenratio constraint* is applied only at the end of the EM iteration.

The *ECM-algorithm* is the default choice. The *Approximate EM-algorithm* is often slower than the *ECM-algorithm* by a factor of two. Furthermore the *Approximate EM-algorithm* is more prone to lead to problems indicated by code=0 (see *Value*-section below) because of numerical degeneracies connected to a low value of min.det.

There may be datasets for which the function does not provide a solution based on default arguments. This corresponds to code=0 and flag=1 or 2 or 3 in the output (see *Value*-section below). This usually happens when some (or all) of the following circumstances occur: (i) erc is too large; (ii) npr.max is too large; (iii) choice of the initial partition. Regarding (i) and (ii) it is not possible to give numeric references because whether these numbers are too large/small strongly depends on the sample size and the dimensionality of the data. References given below explain the relationship between these quantities.

It is suggested to try the following whenever a code=0 non-solution occurs. Set logicd wide enough (e.g. logicd=c(-500,-5)), choose  $erc=1$ , and a low choice of npr.max (e.g. npr.max=0.02). Monitor the solution with the criterion profiling plot ([plot.otrimle](#page-7-1)). According to the criterion profiling plot change logicd, and increase erc and npr.max up to the point when a "clear" minimum in the criterion profiling plot is obtained. If this strategy does not work it is suggested to experiment with a different initial partitions (see initial above).

#### Value

An S3 object of class 'otrimle' providing the optimal (according to the OTRIMLE criterion) clustering. Output components are as follows:

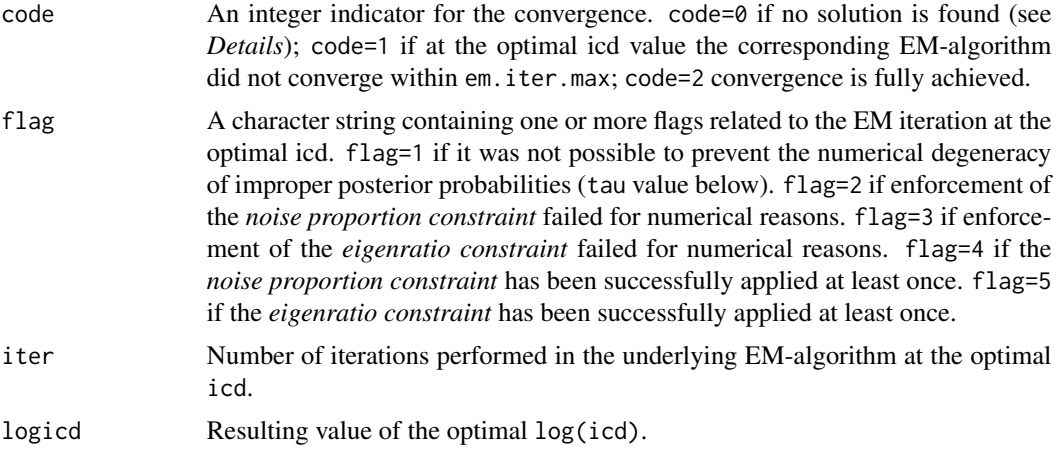

#### <span id="page-6-0"></span>otrimle **7**

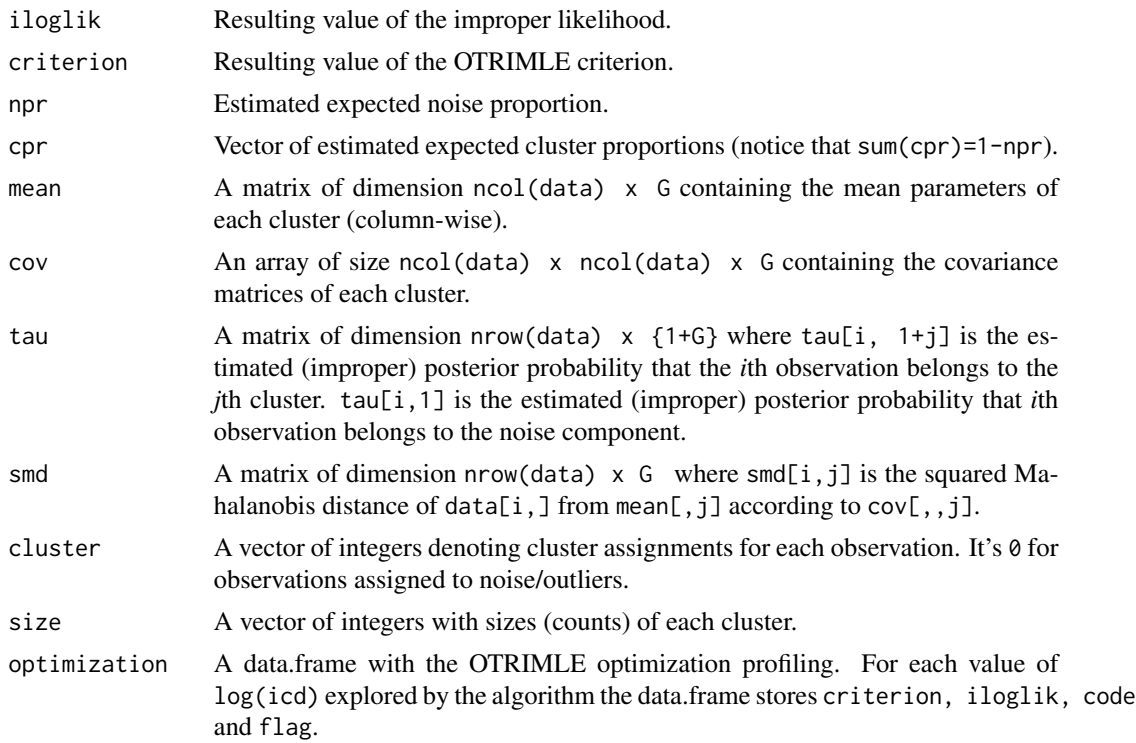

#### References

Coretto, P. and C. Hennig (2015). Robust improper maximum likelihood: tuning, computation, and a comparison with other methods for robust Gaussian clustering. To appear on the *Journal of the American Statistical Association*. arXiv preprint at [arXiv:1406.0808](http://arxiv.org/abs/1406.0808) with [\(supplement\)](http://arxiv.org/src/1406.0808v4/anc/supplement.pdf).

Coretto, P. and C. Hennig (2016). Consistency, breakdown robustness, and algorithms for robust improper maximum likelihood clustering. arXiv preprint at [arXiv:1309.6895.](http://arxiv.org/abs/1309.6895)

#### See Also

[plot.otrimle](#page-7-1), [InitClust](#page-1-1), [rimle](#page-10-1),

#### Examples

```
## Load Swiss banknotes data
data(banknote)
x <- banknote[,-1]
```
## Perform otrimle clustering with default arguments set.seed(1) a <- otrimle(data=x, G=2) print(a)

```
## Plot clustering
plot(a, data=x, what="clustering")
```

```
## Plot OTRIMLE criterion profiling
plot(a, what="criterion")
## Plot Improper log-likelihood profiling
plot(a, what="iloglik")
## P\code{-}P plot of the clusterwise empirical weighted squared Mahalanobis
## distances against the target distribution pchisq(, df=ncol(data))
plot(a, what="fit")
plot(a, what="fit", cluster=1)
```
<span id="page-7-1"></span>plot.otrimle *Plot Methods for OTRIMLE Objects*

#### Description

Plot robust model-based clustering results: scatter plot with clustering information, optimization profiling, and cluster fit.

#### Usage

```
## S3 method for class 'otrimle'
plot(x, what=c("criterion","iloglik", "fit", "clustering"),
     data=NULL, margins=NULL, cluster=NULL, ...)
```
#### Arguments

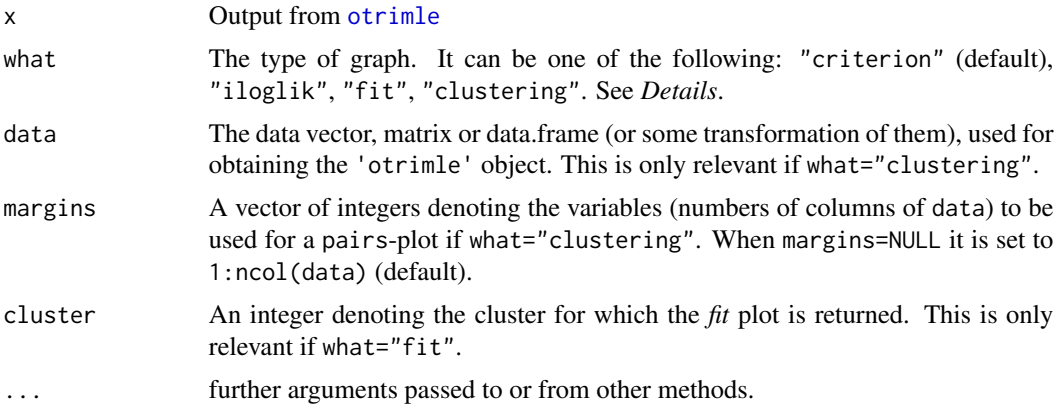

#### Value

If what="criterion" A plot with the profiling of the OTRIMLE criterion optimization. Criterion at log(icd)=-Inf is always represented.

If what="iloglik" A plot with the profiling of the improper log-likelihood function along the search path for the OTRIMLE optimization.

<span id="page-7-0"></span>

- <span id="page-8-0"></span>If what="fit" The P-P plot (probability-probability plot) of the weighted empirical distribution function of the Mahalanobis distances of observations from clusters' centers against the target distribution. The target distribution is the Chi-square distribution with degrees of freedom equal to ncol(data). The weights are given by the improper posterior probabilities. If cluster=NULL P-P plots are produced for all clusters, otherwise cluster selects a single P-P plot at times.
- If what="clustering" A pairwise scatterplot with cluster memberships. Points assigned to the noise/outliers component are denoted by '+'.

#### References

Coretto, P. and C. Hennig (2015). Robust improper maximum likelihood: tuning, computation, and a comparison with other methods for robust Gaussian clustering. To appear on the *Journal of the American Statistical Association*. arXiv preprint at [arXiv:1406.0808](http://arxiv.org/abs/1406.0808) with [\(supplement\)](http://arxiv.org/src/1406.0808v4/anc/supplement.pdf).

Coretto, P. and C. Hennig (2016). Consistency, breakdown robustness, and algorithms for robust improper maximum likelihood clustering. arXiv preprint at [arXiv:1309.6895.](http://arxiv.org/abs/1309.6895)

#### See Also

[plot.otrimle](#page-7-1)

#### Examples

```
## Load Swiss banknotes data
data(banknote)
x \le - banknote[,-1]
## Perform otrimle clustering with default arguments
set.seed(1)
a <- otrimle(data=x, G=2)
print(a)
## Plot clustering
plot(a, data=x, what="clustering")
## Plot clustering on selected margins
plot(a, data=x, what="clustering", margins=4:6)
## Plot clustering on the first two principal components
z <- scale(x) %*% eigen(cor(x), symmetric=TRUE)$vectors
colnames(z) <- paste("PC", 1:ncol(z), sep="")
plot(a, data=z, what="clustering", margins=1:2)
## Plot OTRIMLE criterion profiling
plot(a, what="criterion")
## Plot Improper log-likelihood profiling
plot(a, what="iloglik")
## Fit plot for all clusters
plot(a, what="fit")
```

```
## Fit plot for cluster 1
plot(a, what="fit", cluster=1)
```
#### <span id="page-9-1"></span>plot.rimle *Plot Methods for RIMLE Objects*

#### Description

Plot robust model-based clustering results: scatter plot with clustering information and cluster fit.

#### Usage

```
## S3 method for class 'rimle'
plot(x, what=c("fit", "clustering"),
     data=NULL, margins=NULL, cluster=NULL, ...)
```
#### Arguments

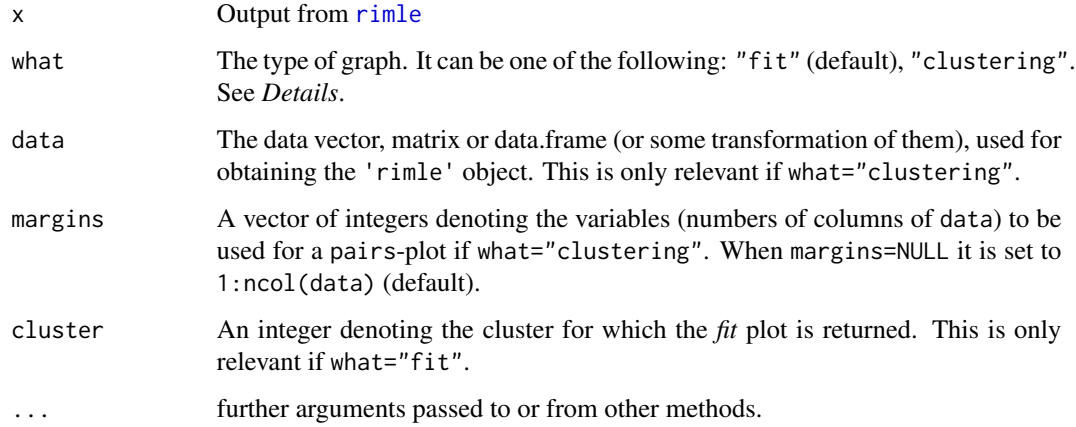

#### Value

If what="fit" The P-P plot (probability-probability plot) of the weighted empirical distribution function of the Mahalanobis distances of observations from clusters' centers against the target distribution. The target distribution is the Chi-square distribution with degrees of freedom equal to ncol(data). The weights are given by the improper posterior probabilities. If cluster=NULL P-P plots are produced for all clusters, otherwise cluster selects a single P-P plot at times.

If what="clustering" A pairwise scatterplot with cluster memberships. Points assigned to the noise/outliers component are denoted by '+'.

#### <span id="page-10-0"></span>rimle that the contract of the contract of the contract of the contract of the contract of the contract of the contract of the contract of the contract of the contract of the contract of the contract of the contract of the

#### References

Coretto, P. and C. Hennig (2015). Robust improper maximum likelihood: tuning, computation, and a comparison with other methods for robust Gaussian clustering. To appear on the *Journal of the American Statistical Association*. arXiv preprint at [arXiv:1406.0808](http://arxiv.org/abs/1406.0808) with [\(supplement\)](http://arxiv.org/src/1406.0808v4/anc/supplement.pdf).

Coretto, P. and C. Hennig (2016). Consistency, breakdown robustness, and algorithms for robust improper maximum likelihood clustering. arXiv preprint at [arXiv:1309.6895.](http://arxiv.org/abs/1309.6895)

#### See Also

[otrimle](#page-3-1)

#### Examples

```
## Load Swiss banknotes data
data(banknote)
x \le - banknote[,-1]
## Perform rimle clustering with default arguments
set.seed(1)
a <- rimle(data=x, G=2)
print(a)
## Plot clustering
plot(a, data=x, what="clustering")
## Plot clustering on selected margins
plot(a, data=x, what="clustering", margins=4:6)
## Plot clustering on the first two principal components
z <- scale(x) %*% eigen(cor(x), symmetric=TRUE)$vectors
\text{colnames}(z) \leq \text{past}(TPC", 1:\text{ncol}(z), \text{ sep}="\plot(a, data=z, what="clustering", margins=1:2)
## Fit plot for all clusters
plot(a, what="fit")
## Fit plot for cluster 1
plot(a, what="fit", cluster=1)
```
<span id="page-10-1"></span>rimle *Robust Improper Maximum Likelihood Clustering*

#### Description

rimle searches for G approximately Gaussian-shaped clusters with/without noise/outliers. The method's tuning controlling the noise level is fixed and is to be provided by the user or will be guessed by the function in a rather quick and dirty way ([otrimle](#page-3-1) performs a more sophisticated data-driven choice).

#### <span id="page-11-0"></span>Usage

```
rimle(data, G, initial=NULL, logicd=NULL,
     npr.max=0.5, erc=50, det.min=.Machine$double.eps, cmstep=TRUE,
     em.iter.max=500, em.tol=1e-6, monitor=1)
```
#### Arguments

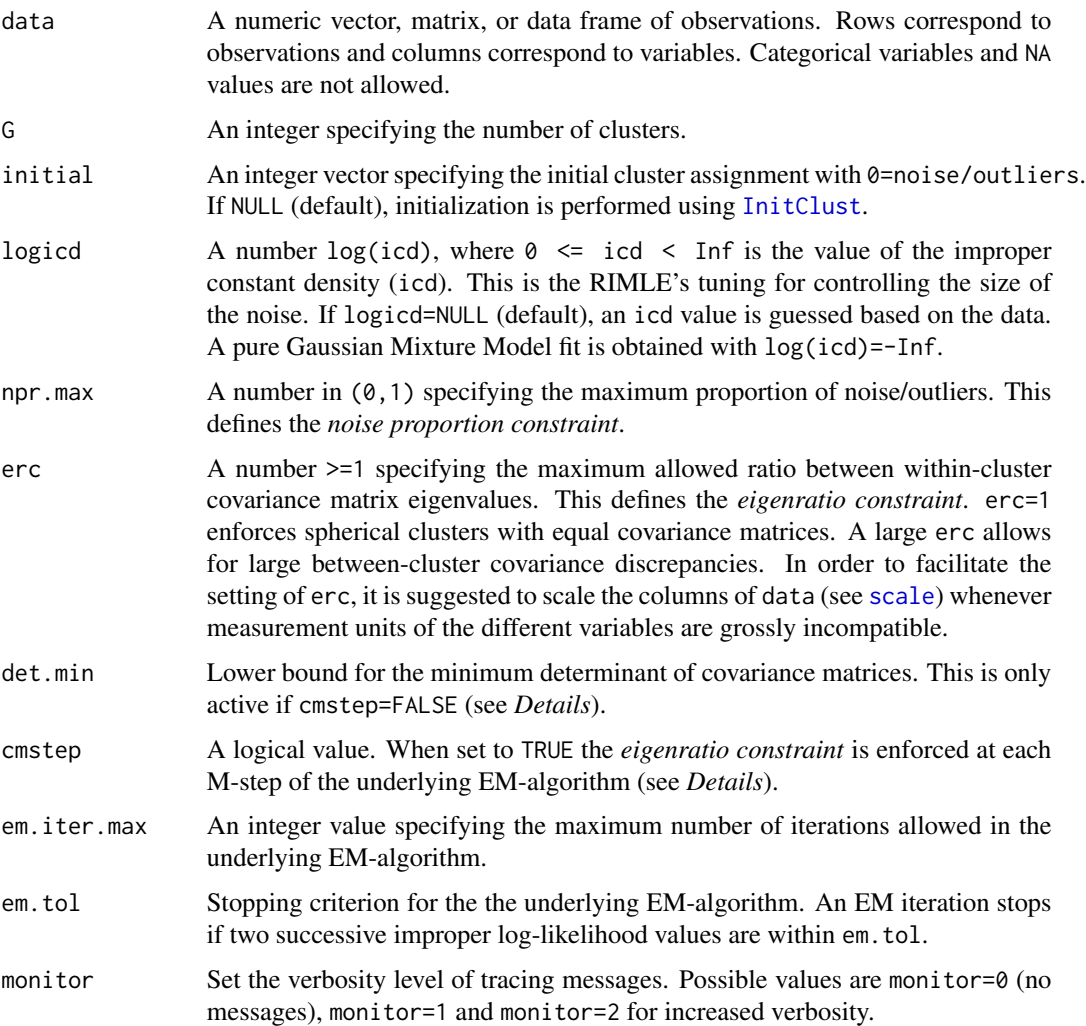

#### Details

The rimle function allows to approximate the RIMLE solution with two different versions of the underlying EM-type algorithm.

*ECM-algorithm*: cmstep=TRUE The RIMLE solution is obtained based on the *ECM-algorithm* proposed in Coretto and Hennig (2016). In this case both the *eigenratio constraint* and the *noise proportion constraint* are enforced in each conditional M-step of the algorithm.

#### <span id="page-12-0"></span>rimle that the contract of the contract of the contract of the contract of the contract of the contract of the contract of the contract of the contract of the contract of the contract of the contract of the contract of the

*Approximate EM-algorithm*: cmstep=FALSE This corresponds to the algorithm proposed in Coretto and Hennig (2015). In this case covariance matrices are regularized in each step based on det.min, and the *eigenratio constraint* is applied only at the end of the EM iteration.

The *ECM-algorithm* is the default choice. The *Approximate EM-algorithm* is often slower than the *ECM-algorithm* by a factor of two. Furthermore the *Approximate EM-algorithm* is more prone to lead to problems indicated by code=0 (see *Value*-section below) because of numerical degeneracies connected to a low value of min.det.

There may be datasets for which the function does not provide a solution based on default arguments. This corresponds to code=0 and flag=1 or 2 or 3 in the output (see *Value*-section below). This usually happens when some (or all) of the following circumstances occur: (i)  $log(icd)$  is too large; (ii) erc is too large; (iii) npr.max is too large; (iv) choice of the initial partition. In these cases it is suggested to find a suitable interval of icd values by using the [otrimle](#page-3-1) function. The *Details* section of [otrimle](#page-3-1) suggests several actions to take whenever a code=0 non-solution occurs.

#### Value

An S3 object of class 'rimle'. Output components are as follows:

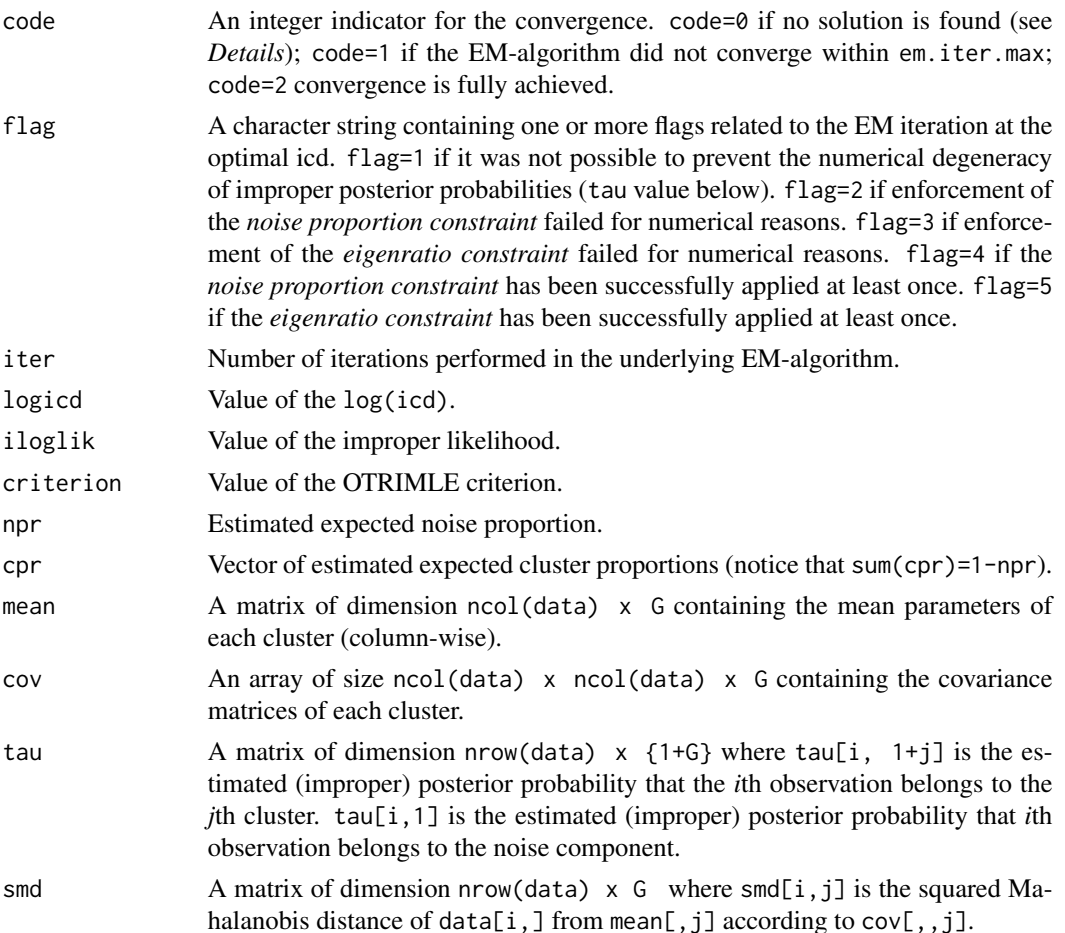

<span id="page-13-0"></span>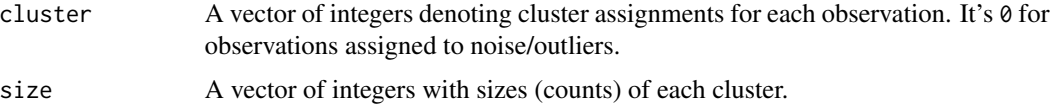

#### References

Coretto, P. and C. Hennig (2015). Robust improper maximum likelihood: tuning, computation, and a comparison with other methods for robust Gaussian clustering. To appear on the *Journal of the American Statistical Association*. arXiv preprint at [arXiv:1406.0808](http://arxiv.org/abs/1406.0808) with [\(supplement\)](http://arxiv.org/src/1406.0808v4/anc/supplement.pdf).

Coretto, P. and C. Hennig (2016). Consistency, breakdown robustness, and algorithms for robust improper maximum likelihood clustering. arXiv preprint at [arXiv:1309.6895.](http://arxiv.org/abs/1309.6895)

#### See Also

[plot.rimle](#page-9-1), [InitClust](#page-1-1), [otrimle](#page-3-1),

#### Examples

```
## Load Swiss banknotes data
data(banknote)
x \le - banknote[,-1]
## -----------------------------------------------------------------------------
## EXAMPLE 1:
## Perform RIMLE with default inputs
## -----------------------------------------------------------------------------
set.seed(1)
a <- rimle(data=x, G=2)
print(a)
## Plot clustering
plot(a, data=x, what="clustering")
## P-P plot of the clusterwise empirical weighted squared Mahalanobis
## distances against the target distribution pchisq(, df=ncol(data))
plot(a, what="fit")
plot(a, what="fit", cluster=1)
## -----------------------------------------------------------------------------
## EXAMPLE 2:
## Compare solutions for different choices of logicd
## -----------------------------------------------------------------------------
set.seed(1)
## Case 1: noiseless solution, that is fit a pure Gaussian Mixture Model
b1 <- rimle(data=x, G=2, logicd=-Inf)
plot(b1, data=x, what="clustering")
plot(b1, what="fit")
```
#### rimle that the contract of the contract of the contract of the contract of the contract of the contract of the contract of the contract of the contract of the contract of the contract of the contract of the contract of the

## Case 2: low noise level b2 <- rimle(data=x, G=2, logicd=-100) plot(b2, data=x, what="clustering") plot(b2, what="fit")

## Case 3: medium noise level b3 <- rimle(data=x, G=2, logicd=-10) plot(b3, data=x, what="clustering") plot(b3, what="fit")

## Case 3: large noise level b3 <- rimle(data=x, G=2, logicd=5) plot(b3, data=x, what="clustering") plot(b3, what="fit")

# <span id="page-15-0"></span>Index

∗Topic datasets banknote, [2](#page-1-0)

banknote, [2](#page-1-0)

hc, *[3,](#page-2-0) [4](#page-3-0)*

InitClust, [2,](#page-1-0) *[5](#page-4-0)*, *[7](#page-6-0)*, *[12](#page-11-0)*, *[14](#page-13-0)*

NNclean, *[3,](#page-2-0) [4](#page-3-0)*

otrimle, [4,](#page-3-0) *[8](#page-7-0)*, *[11](#page-10-0)*, *[13,](#page-12-0) [14](#page-13-0)*

plot.otrimle, *[6,](#page-5-0) [7](#page-6-0)*, [8,](#page-7-0) *[9](#page-8-0)* plot.rimle, [10,](#page-9-0) *[14](#page-13-0)* print.otrimle *(*otrimle*)*, [4](#page-3-0) print.rimle *(*rimle*)*, [11](#page-10-0)

rimle, *[6,](#page-5-0) [7](#page-6-0)*, *[10](#page-9-0)*, [11](#page-10-0)

scale, *[5](#page-4-0)*, *[12](#page-11-0)*